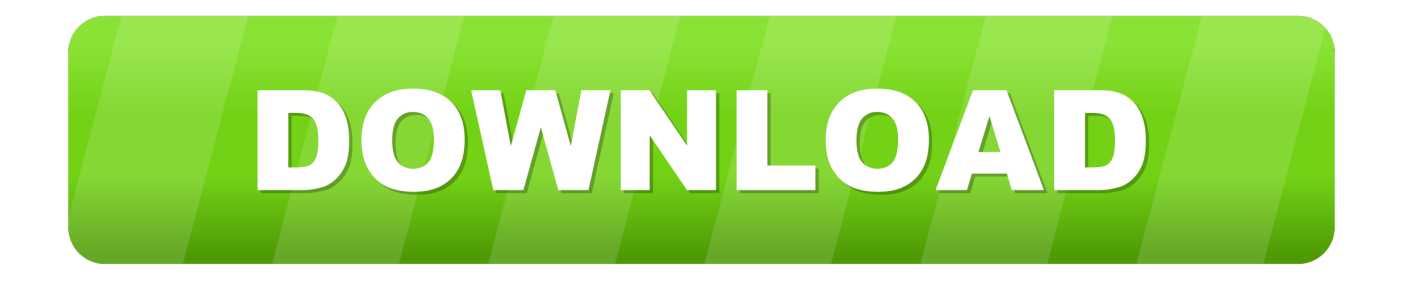

### [Mindustry Crack](https://imgfil.com/1uharn)

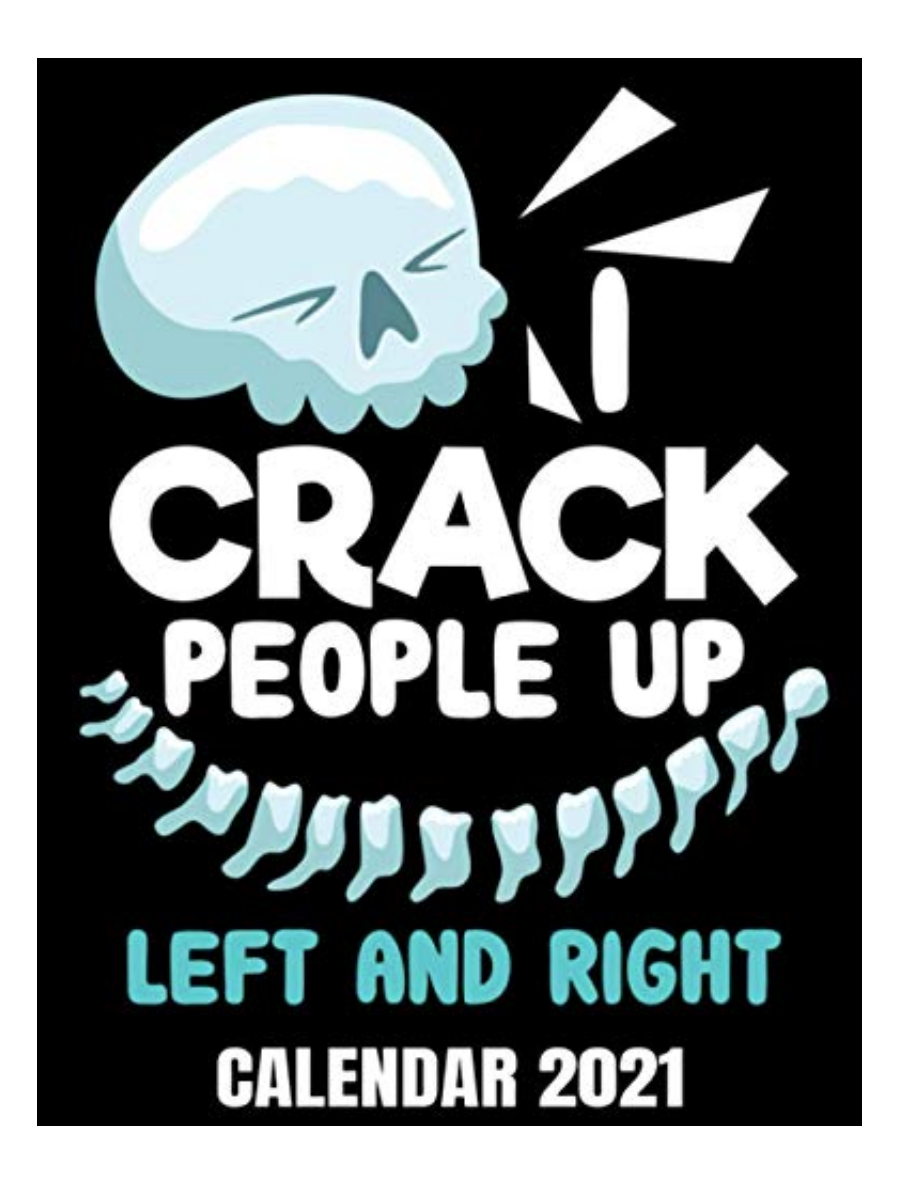

**[Mindustry Crack](https://imgfil.com/1uharn)** 

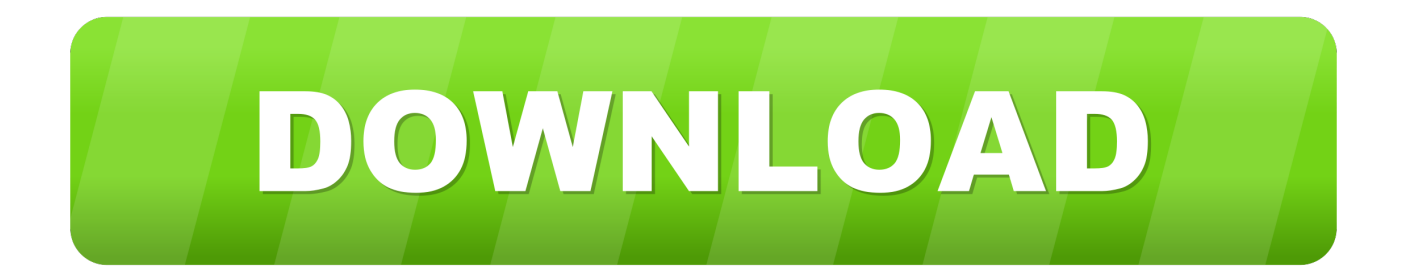

Furthermore, it would be good to have simple light output (such as LEDs), in order to have fast information output (if a CPU does not detect items in a conveyor, a red block lights up and you notice it almost instantly).

- 1. mindustry
- 2. ministry of commerce and industry
- 3. music industry jobs

Browse Mindustry files to download full releases, installer, sdk, patches, mods, demos, and media.. zip", next run EXE installer "Mindustry exe" 2 Install the game 3 Move files in folder Crack to folder in which you installed the game 4.. Anuke(n) uses 'Anuken' when 'Anuke' is taken Is it normal that the turretsâ $\mathbb{Z}$  range is not enough to shoot at walkers? protip: if you want a better ship, try to unit-possess a core-nucleus.. When full, the core acts like an incinerator Destiny 2 - Divine Fragmentation Exotic Quest Guide, Hard Core Puzzle - How to Enable The +18 Content (Uncensor Patch), Killing Floor 2 - Power Core: Collectibles (Surge Breaker).. You can also find it by searching 'mindustry classic' on the Google Play store First of all, you need to make sure that the map is compatible with your game version.

### **mindustry**

mindustry, museum of science and industry, ministry of commerce and industry, ministry of trade and industry, music industry jobs, music industry, ministry of industry, manufacturing industry, mia khalifa leave industry, maritime industry authority, mindustry wiki, mindustry mods, mindustry guide, mindustry github, mindustry download, mindustry maps, mindustry schematics, mindustry discord, mindustry reddit **Best Free Music Download Sites For Mac** 

what ? You can contribute to the current bundles and open a PR in the game's repo.. Create elaborate supply chains of conveyor belts to feed ammo into your turrets, produce materials to use for building, and defend your structures from waves of enemies.. 0 alpha, Look it up If you search hard enough, you'll find it, Its in alpha i e Not complete yet there is no instructions, it's alpha, so it has probably not been implemented yet, or atleast not implemented on most things, as some items do have a description on how they work, like the plastanium conveyors.. Mindustry CrackedMindustry CrackMindustry CrackI don't like Mindustry 4 0 for some reason, what do I do? If you are sure that you are on the same network, and you still can't find their game, considering using a wifi hotspot instead of a public network.. where can i find the documentation of functions in the game? I always upload builds before the announcement is made, but Google may take hours to process it. [Word For Mac Convert To Pdf](https://wimedizar.mystrikingly.com/blog/word-for-mac-convert-to-pdf)

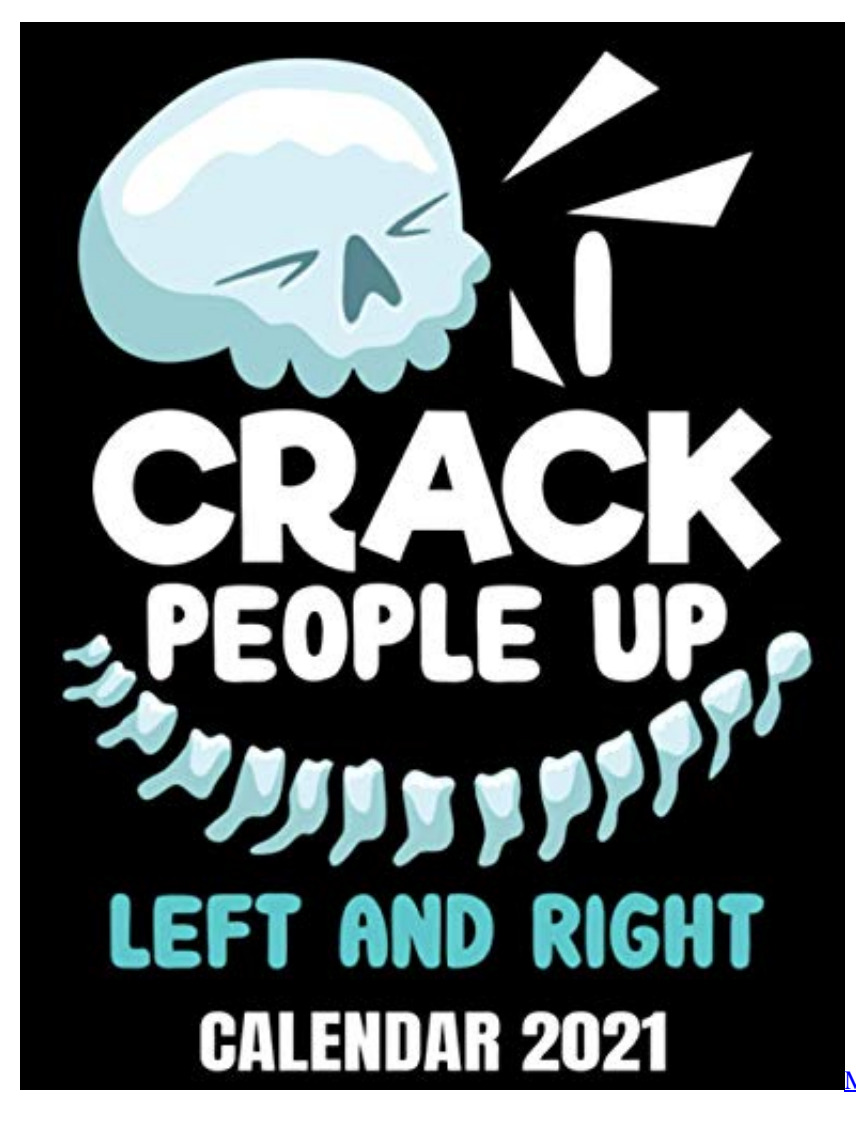

[Meridian 157: Prologue Crack](https://niperfrablio.over-blog.com/2021/03/Meridian-157-Prologue-Crack.html)

# **ministry of commerce and industry**

#### [Adobe photo editor software for windows 7](https://adobe-photo-editor-software-for-windows-7-53.peatix.com/view)

 Instead of looking for the game, find the internal IP of the hosting device (look up how to find it for the specific device you're using), and have the other player type in that IP in the 'add server' dialog.. Play with your friends in cross-platform multiplayer co-op games, or challenge them in team-based PvP.. Selecting a map will cause the map to appear in the editor, allowing the user to modify it as much as they want. [Modul8 2 6 4 Keygen Mac](https://pacific-bastion-51764.herokuapp.com/Modul8-2-6-4-Keygen-Mac.pdf)

# **music industry jobs**

#### [Parallels For Mac Problems](https://pleniscarwork.mystrikingly.com/blog/parallels-for-mac-problems)

Features include a map editor, 24 built-in maps, cross-platform multiplayer and large-scale PvP unit battles.. Feature include: – 24 built-in maps – A campaign, complete with a Open "Mindustry.. I advise you to do this when you're no on top of the core, since it may not work there, as you might open the core to see it's contents, I really love mindustry, its my new favorite game and i love the V6 even tho its in alpha also in the local multi player if you join someone else you will automatically have everything however if you try to build bots that are a higher level than the host has unlocked they will loop the build animation.. Description of Mindustry Apk (Mod money) free download with unlimited All Create elaborate supply chains of conveyor belts to feed ammo into your turrets, produce materials to use for building, and defend your structures from waves of enemies.. I'll play it again really cool that now there are way more locations to go to even if im having a very very hard time getting resources quicker so i can build up defenses faster its still quite enjoyable for me, why are there no instructions on how to use 6.. Play with your friends in cross-platform multiplayer co-op games, or challenge them in team-based PvP matches. 0041d406d9 [antonio carraro tigre 2700 pdf Schöpfer](https://competent-mestorf-eeb3e0.netlify.app/antonio-carraro-tigre-2700-pdf-Schpfer)

0041d406d9

[Oovoo Mac Download 10.5](https://vast-forest-82014.herokuapp.com/Oovoo-Mac-Download-105.pdf)